# **SRUM**

**Another Windows Time Machine**

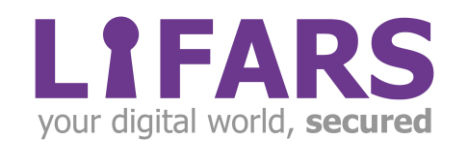

m

## **Contents**

 $\sqrt{\frac{2}{\pi}}$ 

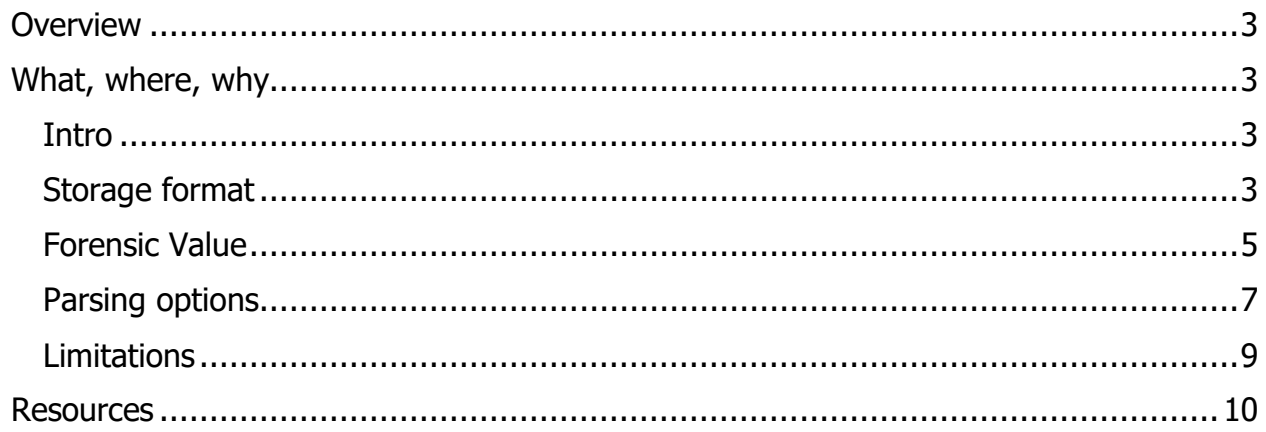

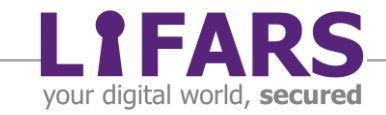

### **OVERVIEW**

<span id="page-2-0"></span>In standard forensics investigations, sooner or later arises the need to find and extract evidence of program execution on the victim system. We are looking for traces of malware that has been running on the system, or for indication that a benign application could have been misused for adversary purposes.

There are plenty of ways to answer these questions: Prefetch files, ShimCache and Amcache, user registry keys storing lists of last executed programs. However, in multiple recent investigations we faced issues with gathering more information about activities of specific programs. More precisely, we needed to determine if the executables communicated over the network or if any data were transmitted, indicating data exfiltration. These questions can be easily solved if network traffic captures are in your possession, or if you have been able to perform live analysis of the investigated environment. What if no such information is available? We need to rely on evidence present on "dead" system. Fortunately, SRUM, which stands for System Resource Usage Monitor, can give some of the answers.

## **WHAT, WHERE, WHY**

#### <span id="page-2-2"></span><span id="page-2-1"></span>**INTRO**

System Resource Usage Monitor was first spotted on Windows 8 operating system. It is a component of Diagnostic Policy Service – DPS, which enables problem detection, troubleshooting, and resolution for components in the Windows operating system. SRUM monitors services, desktop application programs, windows applications, and network connections on the host – and stores collected information in a database. This database file, SRUMDB.dat, is located in the Windows\System32\sru directory.

| AccessData FTK Imager 4.2.0.13                                                                                                    |                                                                                |                                                                                                    | O<br>$\times$ |
|----------------------------------------------------------------------------------------------------|--------------------------------------------------------------------------------|----------------------------------------------------------------------------------------------------|---------------|
| File View Mode Help                                                                                                    |                                                                                |                                                                                                    |               |
|                                                                                                    |                                                                                |                                                                                                    |               |
| <b>Evidence Tree</b>                                                                                                    |                                                                                | $\times$ File List                                                                                                    |               |
| b srms.dat<br>b srms-apr.dat<br>Is smscan.dll<br><b>Is smshell dll</b><br>b srmstormod.dll<br><b>b</b> smtrace.dll<br><b>is srpapi.dll</b><br>-1 SrpUxNativeSnapIn.dll<br>ty smstr.dll<br><b>b</b> SrTasks.exe<br><b>C</b> sru<br>-ts srumapi.dll<br><b>b</b> srumsvc.dll<br><b>b</b> srvdi.dll<br><b>b</b> sivsyc.dll<br><b>is srwmidll</b><br><b>b</b> sscore.dll<br><b>If</b> sscoreext.dll |                                                                                | $\land$ Name<br>Date Mo<br>Size Type<br>$\equiv$ SRUtmp.log<br>64 Regular F 8/21/202<br><b>x</b> SRUtmp.log<br>\$130 IND<br>64 File Slack<br>SRUres00002.j<br>64 Regular F.,, 3/5/2020<br>SRUres00002.i<br>64 File Slack<br>SRUres00001.j<br>64 Regular F 3/5/2020<br>□ SRUres00001.j<br>SRUDB.jfm<br>16 Regular F 8/21/202<br>SRUDB.dat.Fil<br>64 File Slack<br>SRUDB.dat<br>59,584 Regular F 8/21/202.<br>$\equiv$ SRU06008.log<br>64 Regular F 8/21/202<br>64 Regular F 8/21/202<br>$\equiv$ SRU06007.log<br>$\equiv$ SRU06006.log<br>64 Regular F 8/21/202<br>$\vee$ <b>E</b> SRU06005.log<br>64 Regular F 8/21/202 |               |
| to earlier dill<br>Properties                                                                                                    |                                                                                | $\equiv$ SRU06004.log<br>64 Regular F 8/21/202                                                                                                    |               |
| 部组                                                                                                    |                                                                                | $E$ SRU06003.log<br>64 Regular F 8/21/202                                                                                                    |               |
| E                                                                                                    |                                                                                | $\equiv$ SRU06002.log<br>64 Regular F 8/21/202<br>$\lambda$<br>$E$ SRU06001.log                                                                                                    |               |
| Name                                                                                                    | SRUDB.dat                                                                      | 64 Regular F 8/21/202<br>■ SRU06000.log<br>64 Regular F 8/21/202                                                                                                    |               |
| <b>File Class</b>                                                                                                    | Regular File                                                                   | 0000000 AF CS A0 60 EF CD AB 89-20 06 00 00 00 00 00 00 12 'ii-                                                                                                    |               |
| <b>File Size</b>                                                                                                    | 61.014.016                                                                     | 0000020 03 78 27 0E 00 00 00 00-00 00 00 00 00 00 00 00 -x*-                                                                                                    |               |
| <b>Physical Size</b>                                                                                                    | 61.014.016                                                                     | 0000040 23 24 07 15 08 78 29 0C-00 06 08 15 08 78 13 00 #4  x)  x.                                                                                                    |               |
| <b>Start Cluster</b>                                                                                                    | 67,072,236                                                                     | 0000060 00 00 00 00 00 00 00 00-01 00 00 00 00 17 76 A2                                                                                                    |               |
| Date Accessed                                                                                                    | 8/21/2020 8:06:00 AM                                                           | 0000070 0B 26 13<br>05 03 78 17 0E-00 00 00 00 00 00 00 00 00<br>0000080 00 00 00<br>00 00 00 00<br>00-00 00 00 00<br>00 00 00 00                                                                                                    |               |
| <b>Date Created</b>                                                                                                    | 3/5/2020 7:38:11 PM                                                            | 0000090 00 00 00 00 00 00 00<br>00-00 00 00 00 00 00 00 00                                                                                                    |               |
| Date Modified                                                                                                    | 8/21/2020 8:06:00 AM                                                           | 0000080 00 00 00<br>00 00 00 00 00-00 00 00 00 00 00 00 00                                                                                                    |               |
| Encrypted                                                                                                    | False                                                                          | 00000d0 00 00 00 00 28 00 00 00-03 00 00 00 00 00 00 00<br>0000000 BA 47 00 00 00 00 00 00-14 00 00 00 00 10 00 00 °G.                                                                                                    |               |
| Properties Hex Value Interpreter Custom Content Sources                                                                                                    |                                                                                | Cursor pos = 0; dus = 67072236; log sec = 536577888                                                                                                    |               |
|                                                                                                    | Listed: 38 Selected: 1 C:\/NONAME [NTFS]/[root]/Windows/System32/sru/SRUDB.dat |                                                                                                    |               |

<span id="page-2-3"></span>Figure 1: Location of SRUDB.dat

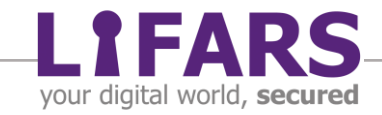

#### **STORAGE FORMAT**

As the extension suggests, SRUM data are stored in a database file. It is ESE DB – Extensible Storage Engine format, proprietary Microsoft technology, which is core of MS Exchange, Windows Search or Active Directory operations, to name a few.

To open ESE database we can use the NirSoft tool called ESEDatabaseView.

|                            | ESEDatabaseView: C:\common\WhitepapersBlogs\SRUM\SRUDB.dat<br>File Edit View Options Help |      |                          |                                           |             |                                                 |          |            | O | $\times$ |
|----------------------------|-------------------------------------------------------------------------------------------|------|--------------------------|-------------------------------------------|-------------|-------------------------------------------------|----------|------------|---|----------|
|                            |                                                                                           |      |                          |                                           |             |                                                 |          |            |   |          |
| 0.0001                     |                                                                                           |      |                          |                                           |             |                                                 |          |            |   |          |
|                            | {973F5D5C-1D90-4944-BE8E-24B94231A174} [Table ID = 25, 9 Columns]                         |      |                          |                                           |             | $\checkmark$                                    |          |            |   |          |
| AutoIncld                  | TimeStamp                                                                                 |      |                          | Appld UserId InterfaceLuid                |             | L2ProfileId L2ProfileFlags BytesSent BytesRecvd |          |            |   |          |
| ◎ 12332                    | 6/22/2020 9:04:00 AM                                                                      | 3096 | 2080                     | 19985273102270464                         | 268435459 0 |                                                 | 3928     | 13099      |   |          |
| ◎ 12333                    | 6/22/2020 9:04:00 AM                                                                      | 565  | 13                       | 19985273102270464                         | 268435459 0 |                                                 | 44579    | 82626      |   |          |
| <b>@ 12334</b>             | 6/22/2020 9:04:00 AM                                                                      | 2083 | 2080                     | 19985273102270464                         | 268435459 0 |                                                 | 5113832  | 5370889    |   |          |
| @12335                     | 6/22/2020 9:04:00 AM                                                                      | 687  | 2080                     | 19985273102270464 268435459 0             |             |                                                 | 2280112  | 4887742    |   |          |
| <b>12336</b>               | 6/22/2020 9:04:00 AM                                                                      |      | $\overline{2}$           | 19985273102270464 268435459 0             |             |                                                 | 7561811  | 10857473   |   |          |
| @12337                     | 6/22/2020 9:04:00 AM                                                                      | 567  | $\overline{4}$           | 19985273102270464 268435459 0             |             |                                                 | 752      | 724        |   |          |
| <b>@ 12338</b>             | 6/22/2020 9:04:00 AM                                                                      | 2085 | 2080                     | 19985273102270464                         | 268435459 0 |                                                 | 4276     | 14354      |   |          |
| ● 12339                    | 6/22/2020 9:04:00 AM                                                                      | 558  | 2080                     | 19985273102270464                         | 268435459 0 |                                                 | 50589    | 62257      |   |          |
| ◎ 12340                    | 6/22/2020 9:04:00 AM                                                                      | 1328 | 6                        | 19985273102270464                         | 268435459 0 |                                                 | 5354     | 8073       |   |          |
| @12341                     | 6/22/2020 9:04:00 AM                                                                      | 2780 | $\overline{4}$           | 19985273102270464                         | 268435459 0 |                                                 | 10974    | 33391      |   |          |
| ◎ 12342                    | 6/22/2020 9:04:00 AM                                                                      | 678  | 6                        | 19985273102270464                         | 268435459 0 |                                                 | 684      | 1071       |   |          |
| ◎ 12343                    | 6/22/2020 9:04:00 AM                                                                      | 7726 | 2080                     | 19985273102270464 268435459 0             |             |                                                 | 1146     | 10140      |   |          |
| ◎ 12344                    | 6/22/2020 9:04:00 AM                                                                      | 698  | 6                        | 19985273102270464 268435459 0             |             |                                                 | 3488     | 5213       |   |          |
| ◎ 12345                    | 6/22/2020 9:04:00 AM                                                                      | 1096 | 2080                     | 19985273102270464 268435459 0             |             |                                                 | 4514     | 13030      |   |          |
| <b>@ 12346</b>             | 6/22/2020 9:04:00 AM                                                                      | 1099 | 2080                     | 19985273102270464                         | 268435459 0 |                                                 | 12078    | 27306      |   |          |
| ◎ 12347                    | 6/22/2020 10:04:00 AM 565                                                                 |      | 13                       | 19985273102270464                         | 268435459 0 |                                                 | 42019    | 61256      |   |          |
| <b>@ 12348</b>             | 6/22/2020 10:04:00 AM 567                                                                 |      | $\overline{4}$           | 19985273102270464                         | 268435459 0 |                                                 | 752      | 724        |   |          |
| ◎ 12349                    | 6/22/2020 10:04:00 AM 2083                                                                |      | 2080                     | 19985273102270464                         | 268435459 0 |                                                 | 630917   | 991976     |   |          |
| ◎ 12350                    | 6/22/2020 10:04:00 AM 2085                                                                |      | 2080                     | 19985273102270464                         | 268435459 0 |                                                 | 216      | 84         |   |          |
| ◎ 12351                    | 6/22/2020 10:04:00 AM 687                                                                 |      | 2080                     | 19985273102270464                         | 268435459 0 |                                                 | 665869   | 2359652    |   |          |
| @12352                     | 6/22/2020 10:04:00 AM                                                                     |      | $\overline{\phantom{a}}$ | 19985273102270464                         | 268435459 0 |                                                 | 95157811 | 1011301898 |   |          |
| @12353                     | 6/22/2020 10:04:00 AM 2780                                                                |      | $\overline{4}$           | 19985273102270464                         | 268435459 0 |                                                 | 20524    | 113897     |   |          |
| ◎ 12354                    | 6/22/2020 10:04:00 AM 558                                                                 |      | 6                        | 19985273102270464                         | 268435459 0 |                                                 | 1475     | 3396       |   |          |
| @12355                     | 6/22/2020 10:04:00 AM 553                                                                 |      | 2080                     | 19985273102270464                         | 268435459 0 |                                                 | 10779    | 23978      |   |          |
| ◎ 12356                    | 6/22/2020 10:04:00 AM 564                                                                 |      | $\overline{4}$           | 19985273102270464                         | 268435459 0 |                                                 | 108      | 110        |   |          |
| ◎ 12357                    | 6/22/2020 10:04:00 AM 1099                                                                |      | 2080                     | 19985273102270464 268435459 0             |             |                                                 | 116287   | 254805     |   |          |
| ◎ 12358                    | 6/22/2020 10:04:00 AM 697                                                                 |      | 13                       | 19985273102270464 268435459 0             |             |                                                 | 4391     | 14595      |   |          |
| 0.12350                    | AAA 00-A0-01 000010014                                                                    | 670  |                          |                                           | 260425450   |                                                 | 617      | 500        |   |          |
| 5474 record(s), 1 Selected |                                                                                           |      |                          | Nir Soft Freeware. http://www.nirsoft.net |             |                                                 |          |            |   |          |

Figure 2: SRUMBD.dat opened in ESEDBView.exe.

In Figure 2, we have opened one of the database tables. Its name – {973F5D5C-…} – has the structure of Windows GUID, Globally Unique IDentifier. When it comes to SRUM, tables are also known by their ID, which is 35 in this case. Column names suggest that this table holds data related to networking activity – BytesSent, BytesReceived – but so far, we do not know the application which produced each of the entries. More parsing to come!

In Figure 3, see other tables stored in SRUM database.

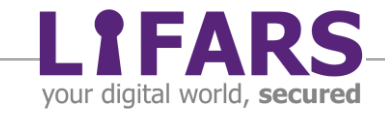

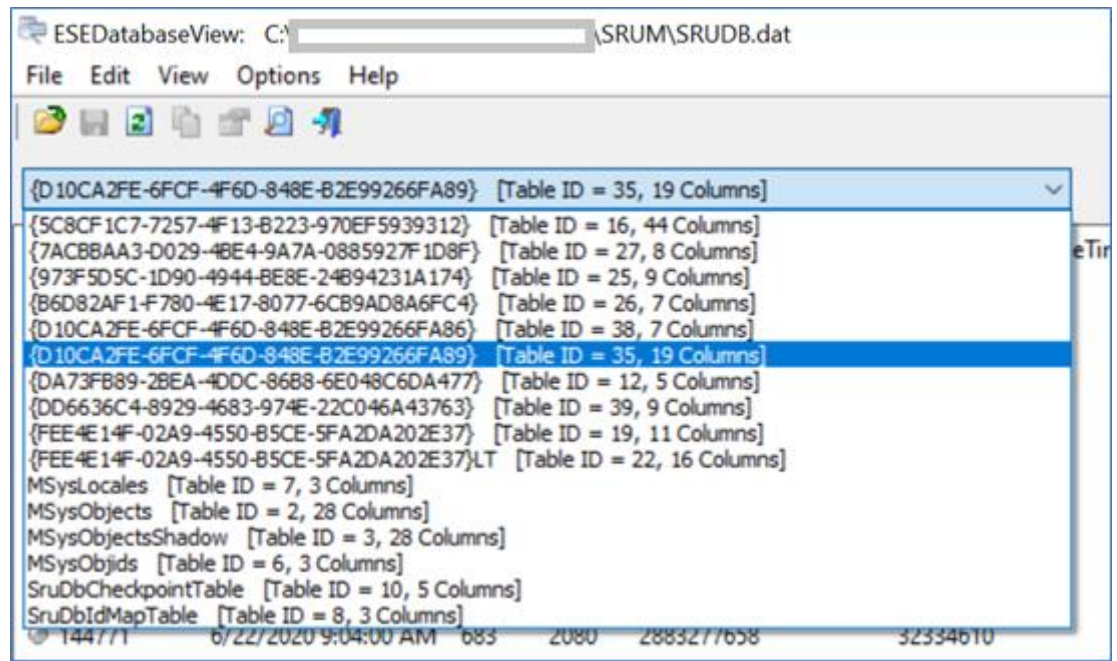

Figure 3: Detail of tables in SRUMDB.dat.

#### <span id="page-4-0"></span>**FORENSIC VALUE**

Without going too deep, let us introduce the following tables which can be of the greatest use in forensic investigations:

1. Network Connectivity - {DD6636C4-8929-4683-974E-22C046A43763}

In this table, information about network connectivity is stored. Valuable data to get from here are

- Interface Type & ID
- Network Profile ID
- Time when the connection was established
- Duration of connection how long was interface connected to specific network
- 2. Network Data usage {973F5D5C-1D90-4944-BE8E-24B94231A174}

More precise data about which application and user were using network can be gathered from here:

- Application/Service/App consuming data (User SID)
- Bytes Uploaded & Downloaded
- Interface Type & ID
- Network Profile ID

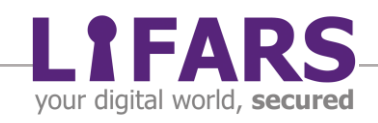

However, do not expect to see any endpoint information (outbound IP address or port numbers) or any details of what data have been transferred (what was exfiltrated or downloaded).

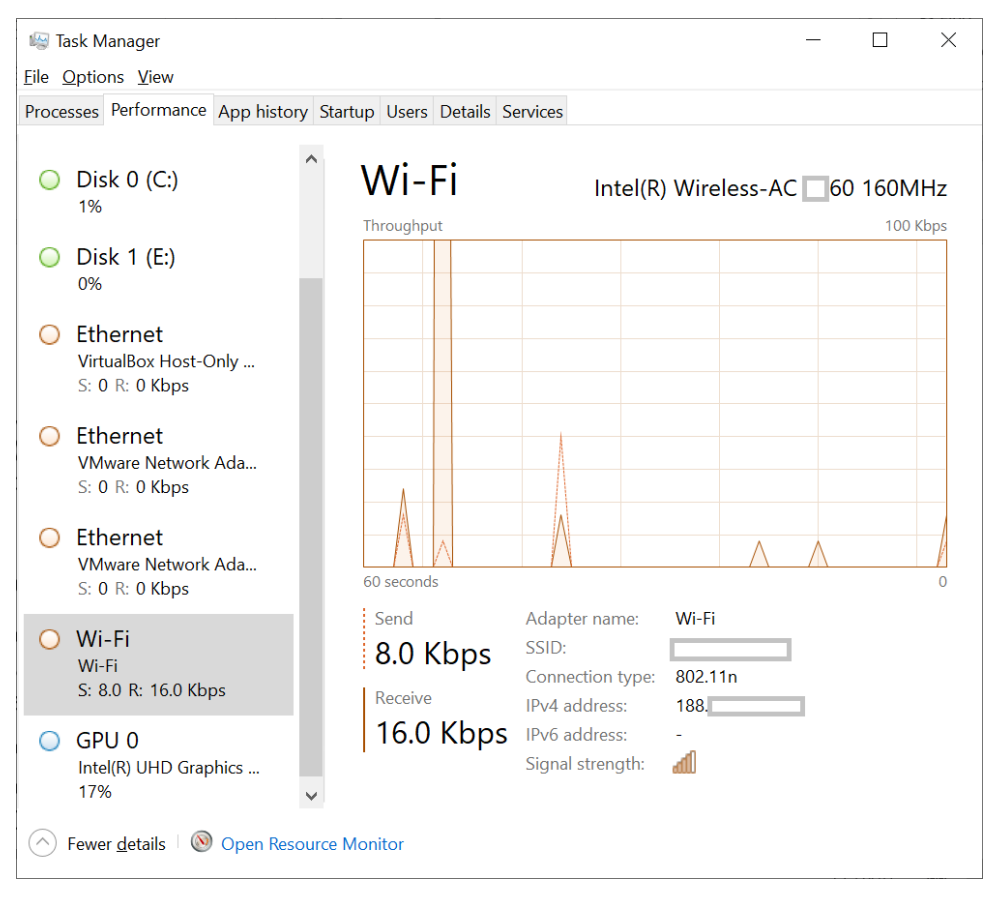

Figure 4: Networking in TaskManager. Data are stored in SRUMDB.dat.

3. Application Resource usage - {D10CA2FE-6FCF-4F6D-848E-B2E99266FA89}

Here we come to that tab of Task Manager which lists all those nice apps running on your PC, along with details on what resources they consume from your device. What's more, it allows for mapping user SID to the program running on the system:

- CPU cycles
- Context switches
- I/O bytes read/written
- Number of read operations
- Number of write operations
- Number of flushes
- Time the app was in foreground/background
- SID of user who launched program

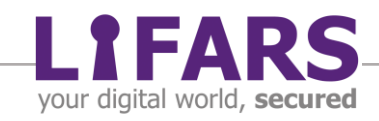

| <b>M</b> Task Manager                                                            |                 |                 |                 |                 |          |  |  |  |
|----------------------------------------------------------------------------------|-----------------|-----------------|-----------------|-----------------|----------|--|--|--|
| Eile Options View                                                                |                 |                 |                 |                 |          |  |  |  |
| Processes Performance App history Startup Users Details Services                 |                 |                 |                 |                 |          |  |  |  |
|                                                                                  |                 |                 |                 |                 |          |  |  |  |
| Resource usage since 7/22/2020 for current user account.<br>Delete usage history |                 |                 |                 |                 |          |  |  |  |
| ∧                                                                                |                 |                 |                 |                 |          |  |  |  |
| Name                                                                             | <b>CPU</b> time | <b>Network</b>  | Metered network | Tile updates    |          |  |  |  |
| <b>Microsoft Photos</b><br>×                                                     | 0:05:44         | $0.4$ MB        | $0$ MB          | 0 <sub>MB</sub> | $\wedge$ |  |  |  |
| Microsoft Solitaire Collec                                                       | 0:00:00         | 0 <sub>MB</sub> | $0$ MB          | 0 <sub>MB</sub> |          |  |  |  |
| <b>Microsoft Store</b>                                                           | 0:00:02         | 0 <sub>MB</sub> | $0 M$ B         | 0 <sub>MB</sub> |          |  |  |  |
| <b>Mixed Reality Portal</b>                                                      | 0:00:00         | 0 <sub>MB</sub> | $0$ MB          | $0$ MB          |          |  |  |  |
| <b>Mobile Plans</b>                                                              | 0:01:40         | $0$ MB          | 0 <sub>MB</sub> | 0 <sub>MB</sub> |          |  |  |  |
| Movies & TV                                                                      | 0:24:10         | 0.2 MB          | $0$ MB          | 0 <sub>MB</sub> |          |  |  |  |
| Office                                                                           | 0:04:11         | $0.4$ MB        | $0$ MB          | 0 <sub>MB</sub> |          |  |  |  |
| OneNote for Windows 10                                                           | 0:01:00         | 4.6 MB          | $0 M$ B         | $0.1$ MB        |          |  |  |  |
| Paint 3D                                                                         | 0:00:00         | 0 <sub>MB</sub> | $0$ MB          | 0 <sub>MB</sub> |          |  |  |  |
| People                                                                           | 0:00:00         | 0 <sub>MB</sub> | $0$ MB          | 0 <sub>MB</sub> |          |  |  |  |
| Print 3D                                                                         | 0:00:00         | 0 <sub>MB</sub> | $0$ MB          | 0 <sub>MB</sub> |          |  |  |  |
| Skype                                                                            | 0:27:08         | 0.7 MB          | $0 M$ B         | 0 <sub>MB</sub> |          |  |  |  |
| SmartAudio 3                                                                     | 0:21:18         | $0.1$ MB        | $0$ MB          | 0 <sub>MB</sub> |          |  |  |  |
| Chin R. Cleatch                                                                  | 0.00.00         | 0 M             | 0 M             | 0 M             |          |  |  |  |
| Fewer details                                                                    |                 |                 |                 |                 |          |  |  |  |

Figure 5: Task Manager and data from SRUM.DB

Other well-known tables that we will not detail in this article are

- 4. Windows Push Notification data {D10CA2FE-6FCF-4F6D-848E-B2E99266FA86}
- 5. Energy usage data {FEE4E14F-02A9-4550-B5CE-5FA2DA202E37} {FEE4E14F-02A9-4550-B5CE-5FA2DA202E37} LT

#### <span id="page-6-0"></span>**PARSING OPTIONS**

There are multiple freeware and commercial forensics suits providing the ability to get data from SRUM DB. One of well-known and free tools to perform this task is srumdump (see Resources for GitHub link).

Download the utility from Github and analyze either a live system (run with administrative privileges in that case) or point to an extracted DB file. To parse data, it is advised to also point the tool to the SOFTWARE registry hive (stored in Windows\System32\config directory).

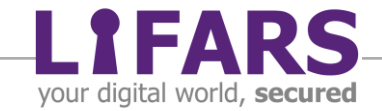

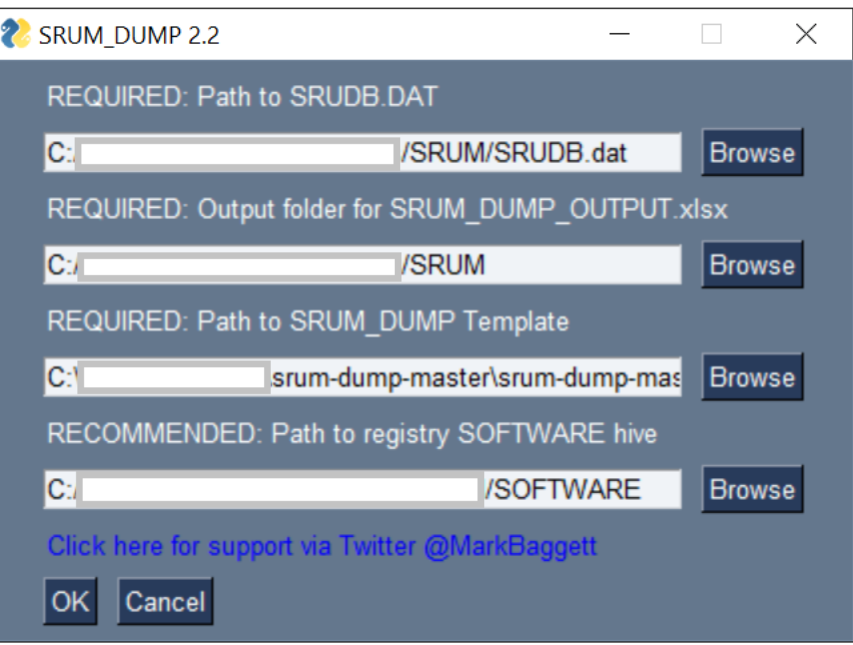

Figure 6: srum-dump ready to run.

After all is set, press Enter and enjoy tips which are showed on the screen while parsing is in progress  $\circledcirc$ 

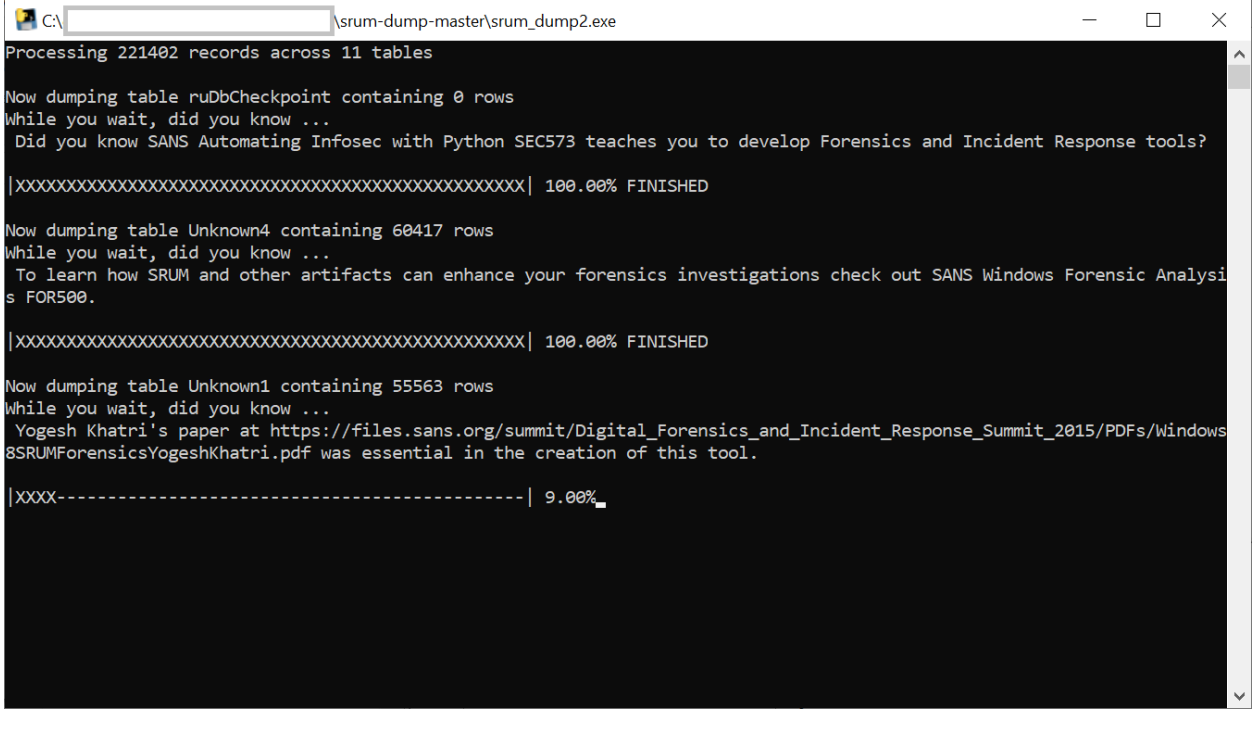

Figure 7: srum-dump in action.

After the processing is complete and an Excel spreadsheet with parsed data is written to the desired output location, we can review the results. In the example below, we

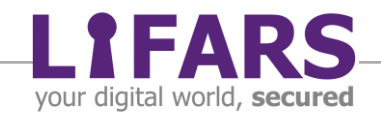

sorted Network Usage table entries based on bytes sent by each program. Selected topsenders are VPN service, which is expected while working from home (new standard of these days  $\odot$ ). Other applications do not seem to be out of place either – Teams, OneDrive, Updates service. However, if we were investigating data exfiltration, we could focus on the suspected time period and check if there was any exceptional data flow or unusual application causing large data transfer.

In other cases, evidence of a user accessing an unknown network can be crucial for investigation. Profile column gives us the SSID of the connected WiFi network or wired network identifier. User SIDs are mapped to usernames, allowing for immediate identification of the user spawning the process with corresponding network usage.

|       | SRU - SRUM ENTRY CREATIC - Application |                                                                                                    | <b>T</b> User SID              | Profile           | <b>F</b> Bytes Sent | ↓↓ Bytes Received |
|-------|----------------------------------------|----------------------------------------------------------------------------------------------------|--------------------------------|-------------------|---------------------|-------------------|
| 15726 |                                        | 2020-07-28 14:56:00 \device\harddiskvolume4\program files\openvpn\bin\openvpn.exe                                      | S-1-5-21-xx-vv-zz-1003 (user1) | WifiAtWork        | 490093892           | 418985200         |
| 14555 |                                        | 2020-07-15 14:47:00 device harddiskvolumed program files \openvpn \bin \openvpn.exe                                    | S-1-5-21-xx-yy-zz-1003 (user1) | WifiAtWork        | 394492627           | 107138003         |
| 15508 |                                        | 2020-07-27 8:29:00 \device\harddiskvolume4\program files\microsoft office\root\office16\S-1-5-21-xx-yy-zz-1003 (user1) |                                | WifiAtWork        | 541874              | 450311            |
| 16879 |                                        | 2020-08-13 21:41:00 \device\harddiskvolume4\program files\mozilla firefox\firefox.exe                                  | S-1-5-21-xx-yy-zz-1003 (user1) | <b>WifiAtWork</b> | 538405              | 689877            |
| 14497 |                                        | 2020-07-15 8:41:00 \device\harddiskvolume4\users\user1\appdata\local\microsoft\teams\S-1-5-21-xx-yy-zz-1003 (user1)    |                                | WifiAtWork        | 524498              | 453977            |
| 17440 |                                        | 2020-08-19 16:27:00 Microsoft. Windows. Cortana 1.13.0.18362 neutral neutral cw5n1h2tx 5-1-5-21-xx-yy-zz-1003 (user1)  |                                | WifiAtWork        | 518350              | 487190            |
| 14087 |                                        | 2020-07-08 13:57:00 Microsoft.Windows.Cortana 1.13.0.18362 neutral neutral cw5n1h2tx(S-1-5-21-xx-yy-zz-1003 (user1)    |                                | WifiAtWork        | 517279              | 912814            |
| 13168 |                                        | 2020-07-01 16:35:00 \device\harddiskvolume4\users\user1\appdata\local\microsoft\onedriS-1-5-21-xx-yy-zz-1003 (user1)   |                                | <b>WifiAtWork</b> | 507431              | 439056            |
| 13014 |                                        | 2020-07-01 7:27:00 \device\harddiskvolume4\program files\mozilla firefox\firefox.exe                                   | S-1-5-21-xx-vv-zz-1003 (user1) | WifiAtWork        | 496413              | 27737293          |
| 16725 |                                        | 2020-08-13 11:54:00 Microsoft. Windows. Cortana 1.13.0.18362 neutral neutral cw5n1h2tx S-1-5-21-xx-yy-zz-1003 (user1)  |                                | WifiAtWork        | 492203              | 228994            |
| 13430 | 2020-07-03 7:45:00 wuausery            |                                                                                                    | S-1-5-21-xx-vv-zz-1003 (user1) | WifiAtWork        | 491261              | 995874            |
| 13212 | 2020-07-02 8:27:00 wuausery            |                                                                                                    | S-1-5-21-xx-vv-zz-1003 (user1) | WifiAtWork        | 490299              | 808981            |
| 13115 |                                        | 2020-07-01 14:33:00 device\harddiskvolume4\users\user1\appdata\local\microsoft\teams\S-1-5-21-xx-yy-zz-1003 (user1)    |                                | WifiAtWork        | 482059              | 621660            |

Figure 8: Table Network Usage parsed.

#### <span id="page-8-0"></span>**LIMITATIONS**

As all (or most??) artifacts, SRUMDB.dat also has its limits that may hinder our investigation.

First of all, the database only stores information from the past 30 days. In the case that your investigation goes further back, SRUM will not yield useful information, although there is still a chance that we can find older SRUM databases in volume shadow copies and stretch the covered time period.

Another limitation to keep in mind is that the database gets updated every 60 minutes – all entries from a 1h period will have the same timestamp, or the time when the system was properly shut down. In case that 'dirty' shutdown occurred, you may need to repair ESE database with Microsoft built-in utilities – esentutl. To determine if the database is healthy, issue command esentutl /mh SRUMDB.dat before attempting to parse it.

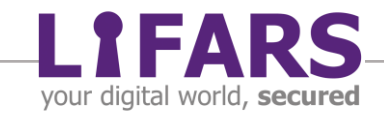

## **RESOURCES**

- <span id="page-9-0"></span>1. <https://www.sciencedirect.com/science/article/abs/pii/S1742287615000031>
- 2. https://troopers.de/downloads/troopers19/TROOPERS19\_AD\_Beyond\_Windows [Forensics.pdf](https://troopers.de/downloads/troopers19/TROOPERS19_AD_Beyond_Windows_Forensics.pdf)
- 3. <https://www.hecfblog.com/2019/01/daily-blog-595-solution-saturday-11219.html>
- 4. <https://github.com/MarkBaggett/srum-dump>

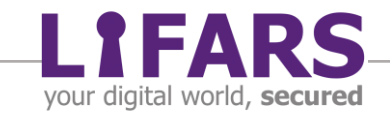